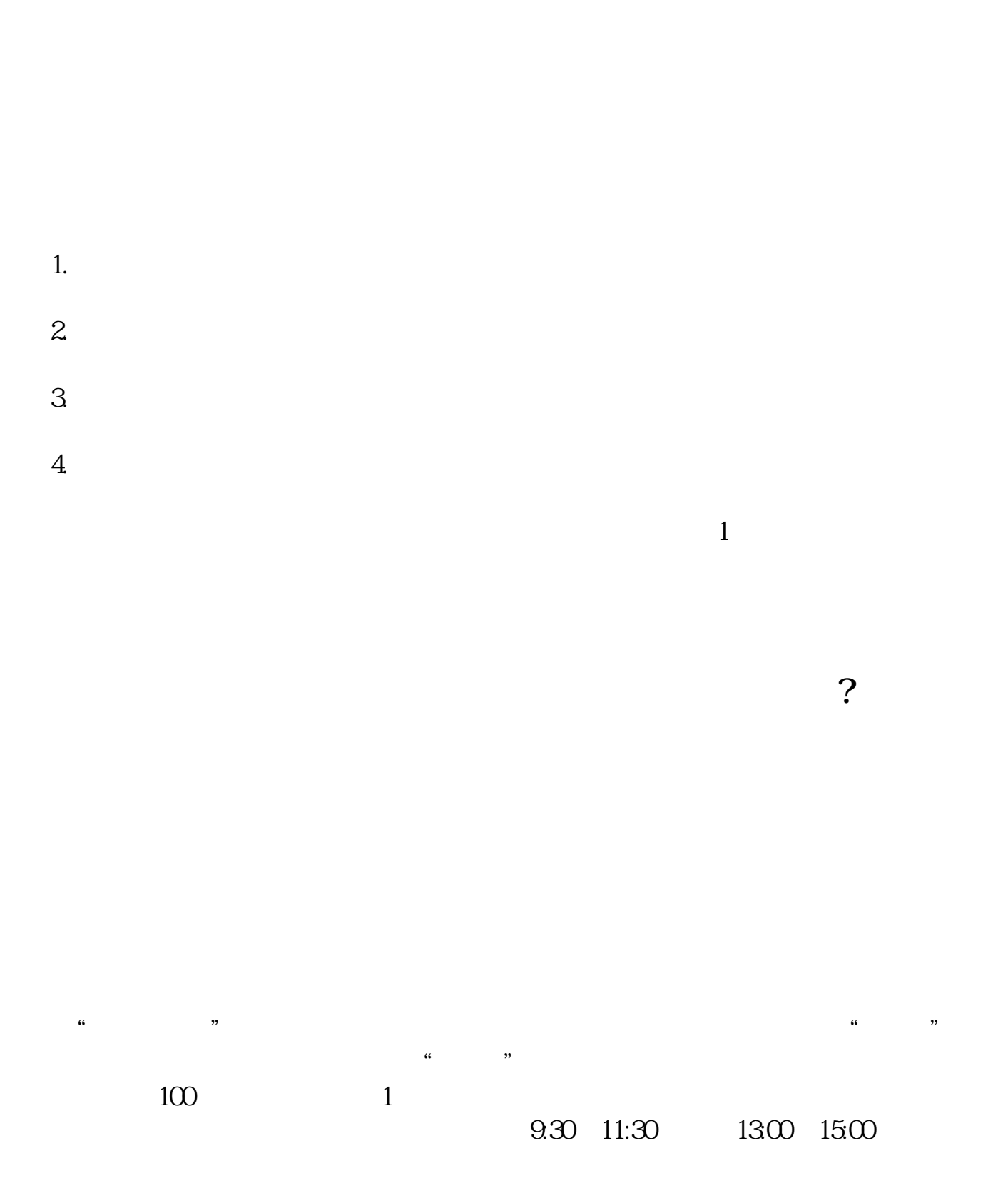

**网上开通股票账户等多久-网上开通股票账户安全吗?-**

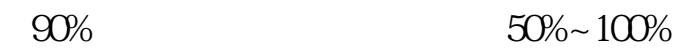

 $5<sub>5</sub>$ 

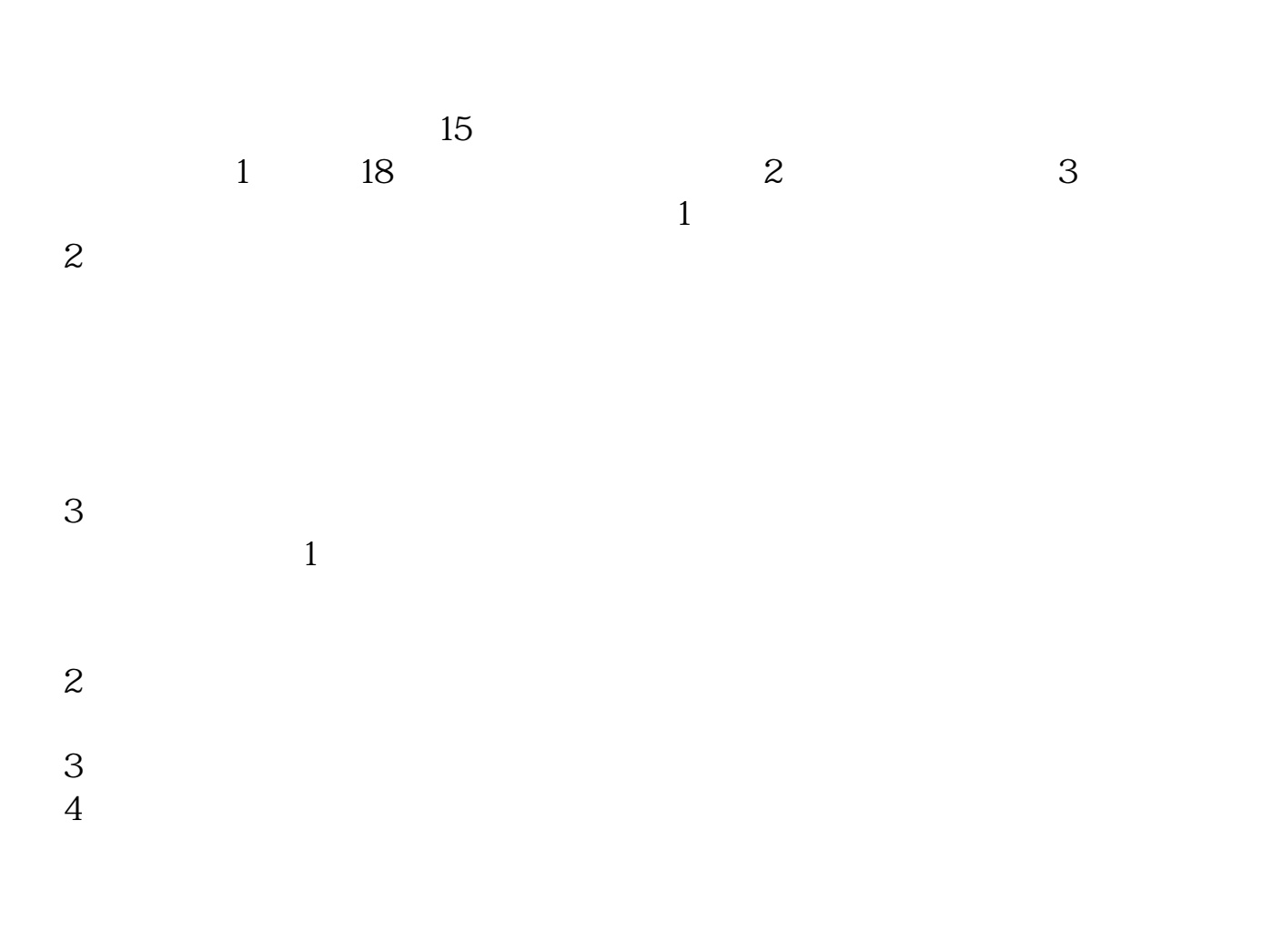

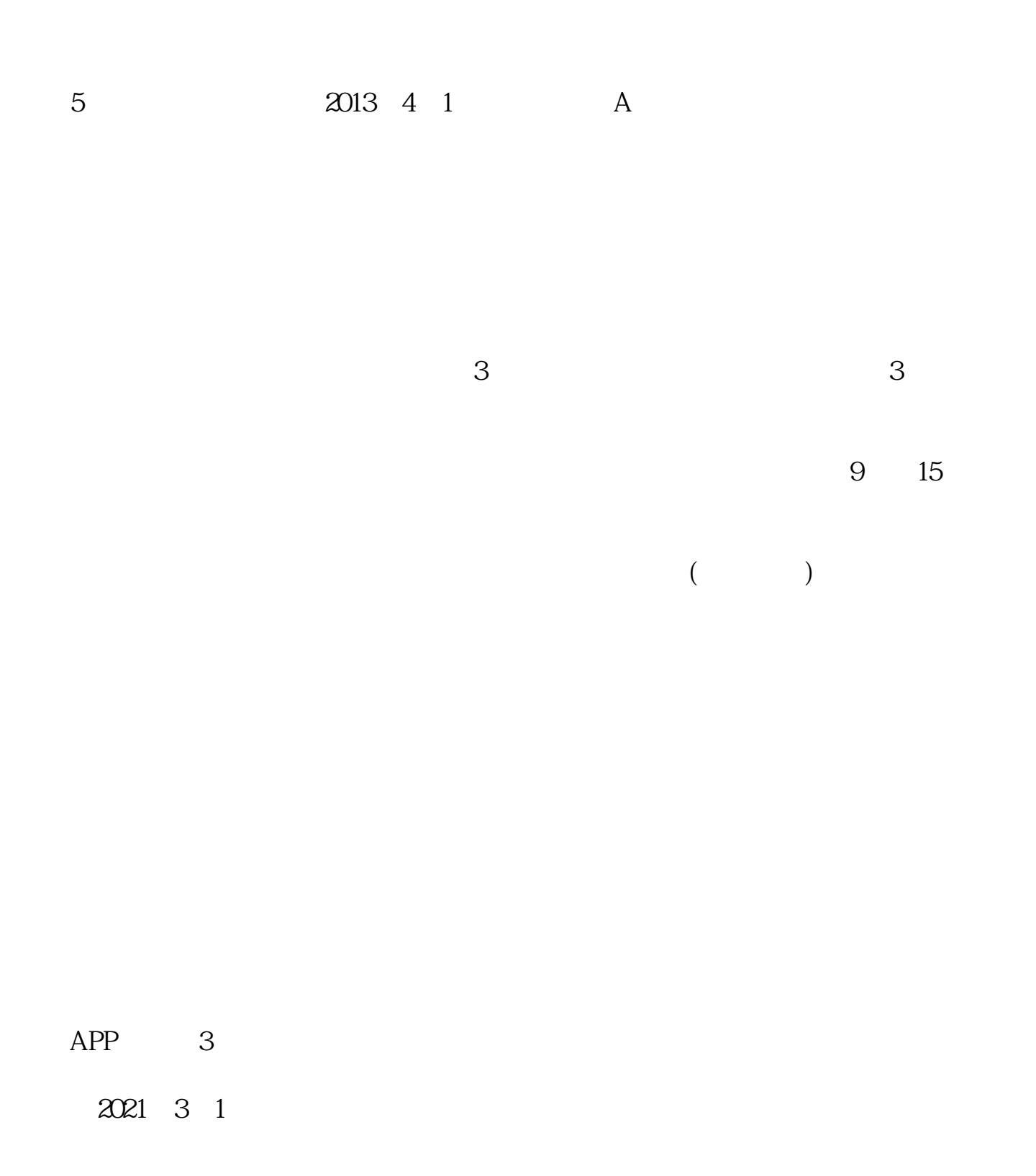

 $\sim$ 扩展资料:北京股票开户需要准备的资料有:1、本人身份证2、本人手机3、本人

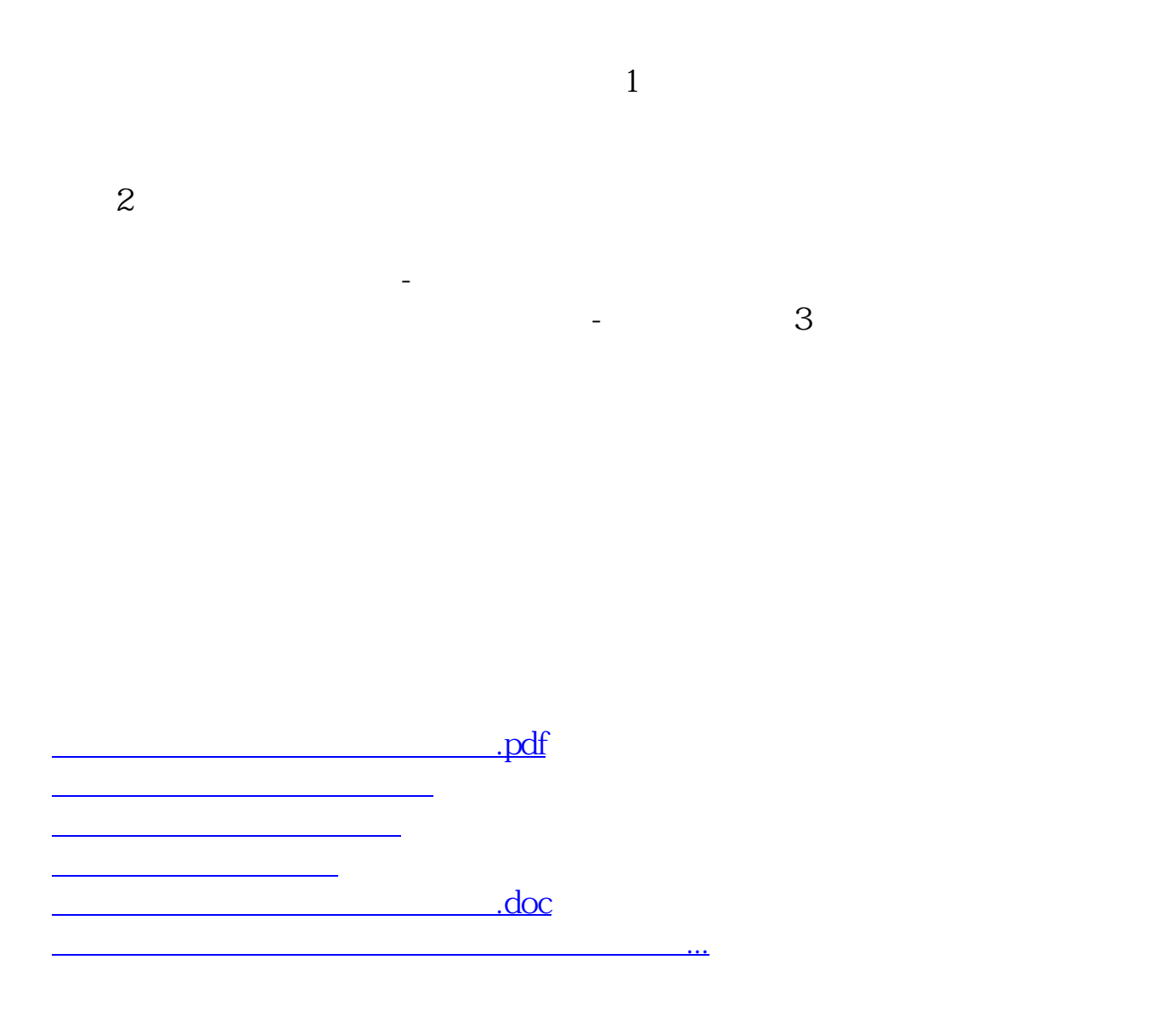

https://www.gupiaozhishiba.com/article/7195.html